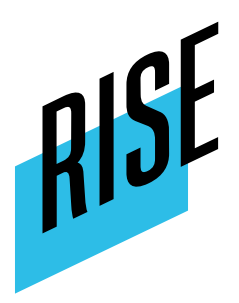

# **Übung 4: Selbst aktiv werden**

**Hinweis: Bei der folgenden Übung stehen zwei Vorgehensweisen zur Auswahl. Es ist empfehlenswert, nur eine der beiden Übungen durchzuführen. Für welche Sie sich entscheiden, hängt u. a. davon ab, ob Sie mit den Teilnehmenden ein Medienprodukt, speziell eine Website, erstellen möchten (Übung B) und ob sie sich mit Organisationen vor Ort (Übung B) oder Organisationen weltweit/ortsunabhängig (Übung A) befassen möchten.**

# **A) Übung ohne Medienproduktion: Eigenes Engagement**

## **Zeit**

2 Stunden Präsenz + optional freie Arbeit der Teilnehmenden zwischen den Präsenzphasen + Umsetzung des Projekts

## **Material**

- Flipchart-Papier oder Poster
- Computer mit Internetzugang

## **Ablauf**

- 1. Die Teilnehmenden recherchieren in Gruppen nach Initiativen und Organisationen **(ortsunabhängig)**, für die sie sich gern engagieren würden. Jede Gruppe einigt sich auf eine Organisation und erstellt dazu einen Steckbrief auf einem Poster.
- 2. Jede Gruppe stellt "ihre" Organisation den anderen vor.
- 3. Abstimmung: Alle stimmen schließlich ab, für welche Organisation sie als Klasse/Gesamtgruppe aktiv werden möchten.
- 4. Im Plenum wird diskutiert, wie dieses Engagement aussehen kann. Wenn es sich um eine größere Organisation handelt, können die Teilnehmenden zum Beispiel in der Schule Kuchen verkaufen und das Geld spenden oder eine Spendenaktion in den sozialen Netzwerken ins

Leben rufen. Die Form des Engagements hängt sehr stark von der ausgewählten Organisation ab.

*Der weitere Verlauf der Übung ist vom Vorhaben und den zeitlichen Ressourcen abhängig und daher eher optional. Es handelt sich um eine längerfristige Umsetzung. Es ist ebenfalls möglich, an dieser Stelle im Plenum zu entscheiden, wann (beispielsweise) der Kuchenverkauf stattfindet und wer den Kuchen beisteuert.*

- 1. Die Teilnehmenden gehen wieder in ihre Gruppen. Jede Gruppe bekommt eine Aufgabe, wie zum Beispiel "Kuchenstand auf Instagram bewerben", "Organisation des Kuchenstands", "Kontaktieren der Organisation", "Social Media Challenge zur Bewerbung erarbeiten". Die Gruppen können eigene Ideen einbringen und sich je nach Interesse zusammenfinden.
- 2. Die Umsetzung der einzelnen Aufgaben erfolgt dann ggf. außerhalb des Kurses. Nach ein bis zwei Wochen finden sich alle wieder zusammen und stellen vor, was sie bereits erreicht haben.
- 3. Zum Schluss wird die jeweilige Aktion umgesetzt.

# **B) Übung mit Medienproduktion: Erstellung einer Website**

#### **Zeit**

ca. 2,5 Stunden (je nach Umfang der Umsetzung kann die Bearbeitung auch mehr Zeit in Anspruch nehmen)

#### **Material**

- Flipchart-Papier
- Computer mit Internetzugang (für jede Gruppe)
- Stifte

#### **Ablauf**

1. Die Teilnehmenden finden sich in Gruppen zusammen und recherchieren Organisationen/Institutionen/Einrichtungen **vor Ort**, die sie für unterstützenswert erachten

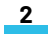

(z. B. Obdachlosenhilfe, Geflüchteten-Unterkunft, Wohngruppe für Mer Behinderungen, Tierheim etc.).

- 2. Jede Gruppe einigt sich schließlich auf eine Organisation. Es ist wich Organisationen nicht doppelt vergeben werden.
- 3. Jede Gruppe erstellt einen Steckbrief auf einem Poster zu ihrer Organ Möglichkeiten, wie diese unterstützt werden kann.
- 4.Gemeinsam erstellen die Teilnehmenden nun eine Website, z. B. mit A

Dort werden die Steckbriefe und die Anregungen zum Engagement einge Ressourcen ist es ggf. ratsam, mit den Einrichtungen in Kontakt zu trete fragen, wie man sie unterstützen kann.

Das Tool Adobe Spark Page bietet die Möglichkeit des kollaborativen Ar Gruppe kann gleichzeitig an derselben Website arbeiten.

Die Website richtet sich an alle Anwohner\*innen und besonders an die N von Vorteil, wenn die Website dementsprechend beworben würde, zum B oder die Social-Media-Kanäle der Schule/der Jugendfreizeiteinrichtung in einer Pause etc.

Die Textteile (nicht die Bilüdbeur) ople4s Stetlicksetlsa kvto<u>inalis</u>weerinddenlizenziert  $miCC$  BY-N.D 4.0

Online verffügt bar//rise-jugend kultur.de/material/uebung-4-selbst-aktiv-w

RISE ist ein ProloFjFeiknt Zoluessammenaut buego Ptarmat b Voilsion Kuimoon [jugendschu](https://www.jugendschutz.net/)tzg.enfötrdert d**ßtaatsine**inisterin für Kultur und Medien

3